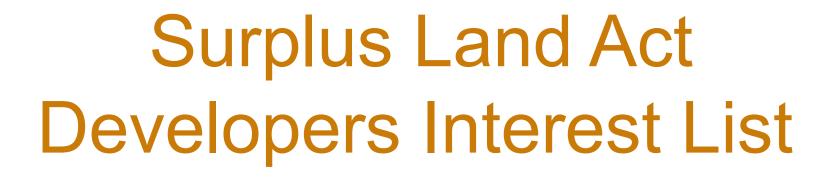

User Aide

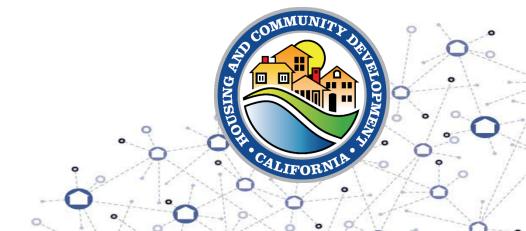

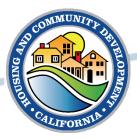

### Sign Up for Developers Interest List

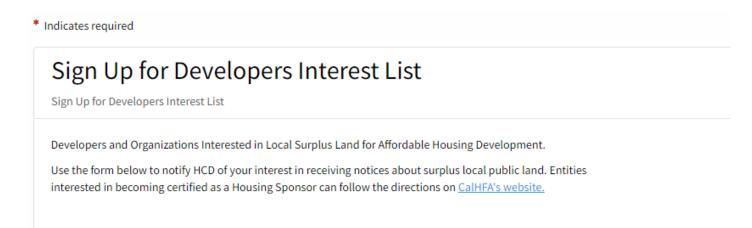

 Developers and organizations interested in local surplus land for affordable housing development should complete the form here – <u>Sign Up for Developers</u> <u>Interest List</u>

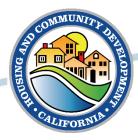

#### **Accessing Developers Interest List**

#### Surplus Land Act Developer Interest List

Surplus Land Act Developer Interest List

This tool only provides contact information for developers. Each local agency must determine their respective relevant local public entities (as defined by Section 50079 of the Health and Safety Code) that are required to be notified.

The email list populated through this search is for notices pursuant to Government Code section 54222(a)(1).

A local agency should submit their issued NOA to the Surplus Land Portal to notify HCD.

| Please select county ▼                                                                                                    | Search                                      | Q  |
|----------------------------------------------------------------------------------------------------|---------------------------------------------|----|
| Emails                                                                                                    |                                             |    |
| Please note: For the purposes of meeting the requirements of Government Code so noticing local agency is required to document evidence the Notice of Availability was (HCD, CalHFA Certified Housing Sponsors, and all Local Public Agencies). A scree required email addresses will suffice. | is distributed to all the required entities | ie |
| Local agencies are advised to send out their emails using the BCC line.                                                                                                    |                                             |    |
| CalHFA Certified Housing Sponsors that must be notified required by law:                                                                                                    | Copy to Clipboar                            | rd |
| Optional entities that are interested:                                                                                                    | Copy to Clipboar                            | rd |

#### List of Entities:

Asterisk (\*) indicates CalHFA Certifed Housing Sponsor

Access the Developers Interest List here

– Developers Interest List

To begin the process of accessing the email addresses for purposes of noticing, select the county for which the Notice of Availability will be sent to.

Click "Copy to Clipboard" to copy the email addresses for the entities you selected (CalHFA Certified Housing Sponsors that must be notified required by law or Optional entities that are interested).

A list of the entities for your selected county will also appear under the "List of Entities" section.

Refer to the page for further instructions related to noticing.

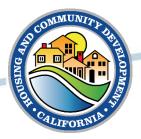

### **Update for Developers Interest List**

 If you would like to update your entity's information on the Developers Interest List, submit your request here – <u>Update</u> <u>Developers Interest List</u>

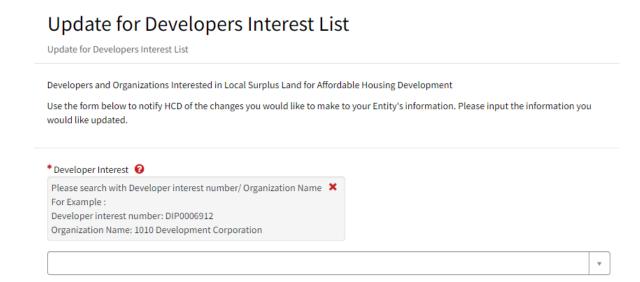

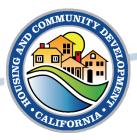

# **Unsubscribe from Developers Interest List**

#### Unsubscribe from Developers Interest List

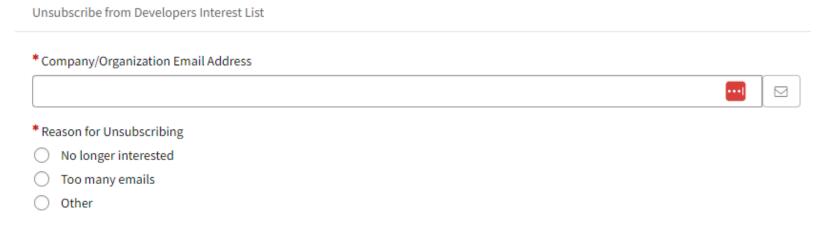

 If you would like to unsubscribe from the Developers Interest List, submit your request here – <u>Unsubscribe from Developers Interest</u> <u>List</u>

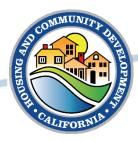

# **Additional Questions or Assistance**

• Visit our <u>Surplus Land Portal</u> to submit a request for technical assistance.